### **UNIVERSIDAD AUTÓNOMA JUAN MISAEL SARACHO**

## **FACULTAD DE CIENCIAS Y TECNOLOGÍA**

# **CARRERA DE INGENIERÍA INFORMÁTICA**

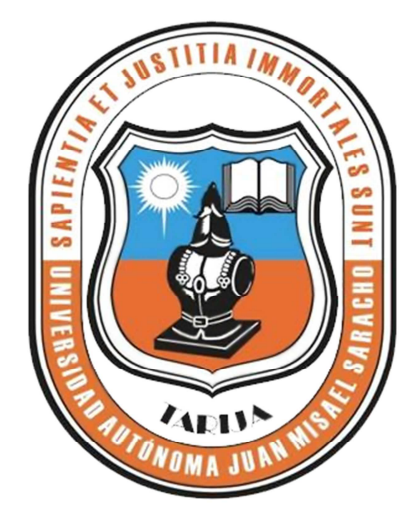

### **"MEJORAMIENTO DE LA COMERCIALIZACIÓN EN LA EMPRESA SIVAV S.R.L."**

**Por:** 

#### **Yecid Tomás Romero Marca**

Trabajo Final presentado a consideración de la "UNIVERSIDAD AUTÓNOMA JUAN MISAEL SARACHO", como requisito para optar el grado académico de Licenciatura en Ingeniería Informática.

**Diciembre de 2012** 

**TARIJA – BOLIVIA** 

El Tribunal Calificador no se solidariza con la forma, términos, modos y expresiones vertidas en el presente trabajo, siendo únicamente responsabilidad del autor.

### **DEDICATORIA:**

Este trabajo va dedicado a mis amados padres, por la vida, por su amor, sacrificio, comprensión y por ser conductores de mi destino

#### **AGRADECIMIENTO:**

Gracias a Dios, por las bendiciones recibidas durante este tiempo de estudio.

A mi familia por sus consejos y apoyo incondicional, principalmente, en esos momentos de flaqueza, después de un tropiezo, cuando quise darme por vencido.

### **PENSAMIENTO:**

Vale más saber alguna cosa de todo, que saberlo todo de una sola cosa. (Blaise Pascal)

### **Índice General**

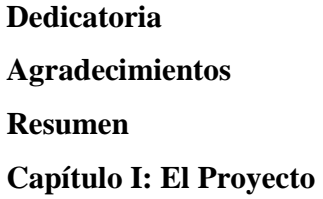

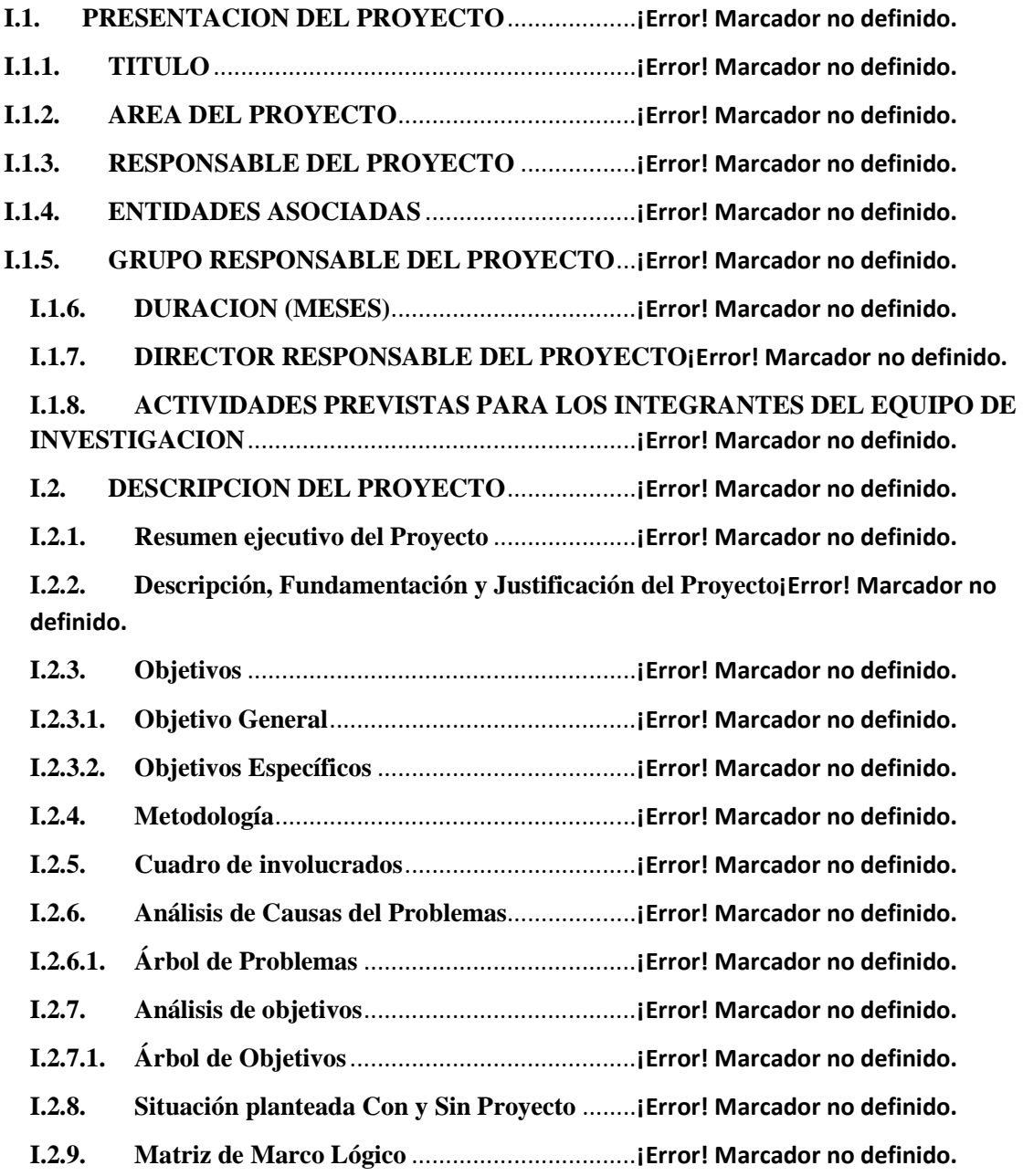

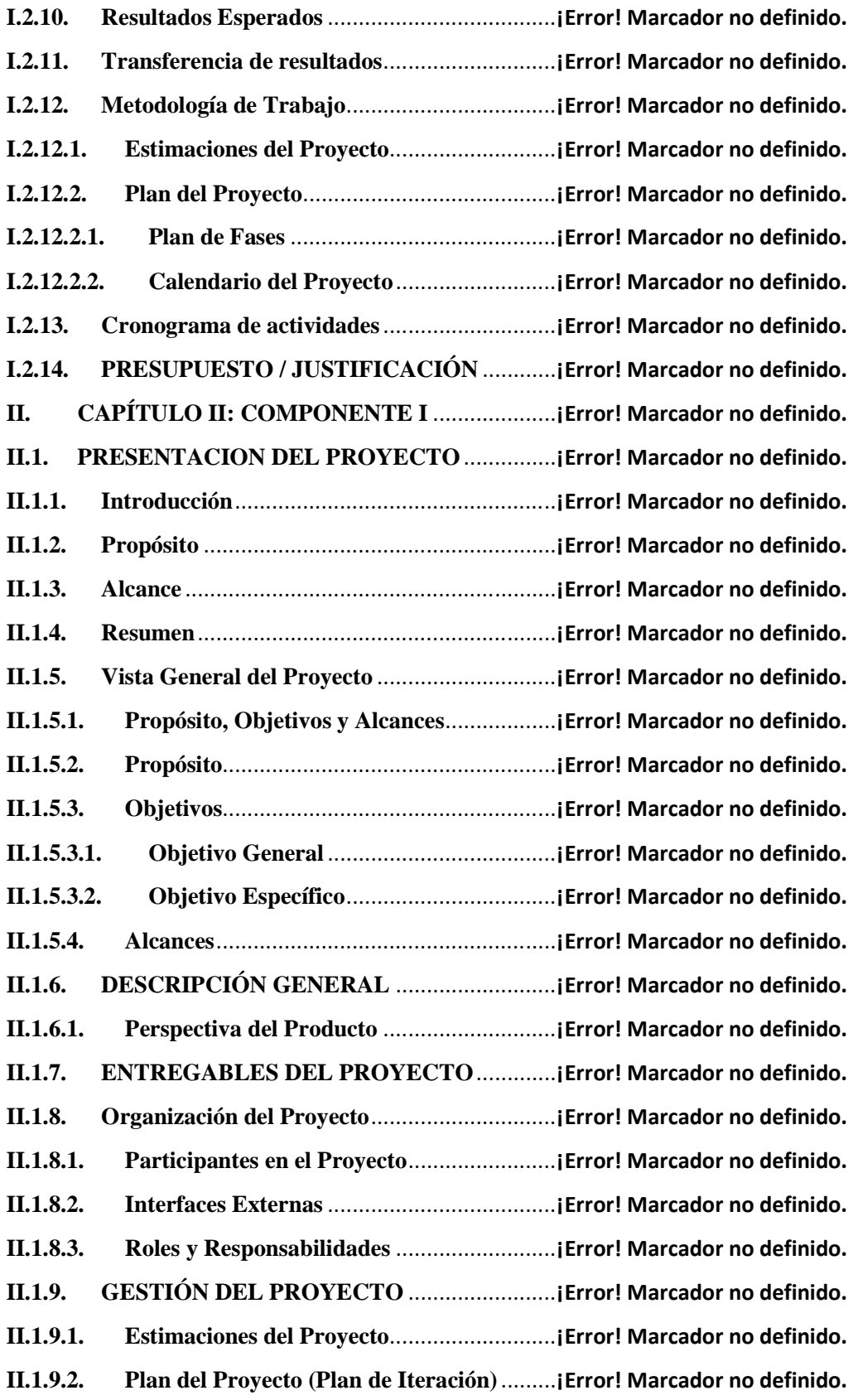

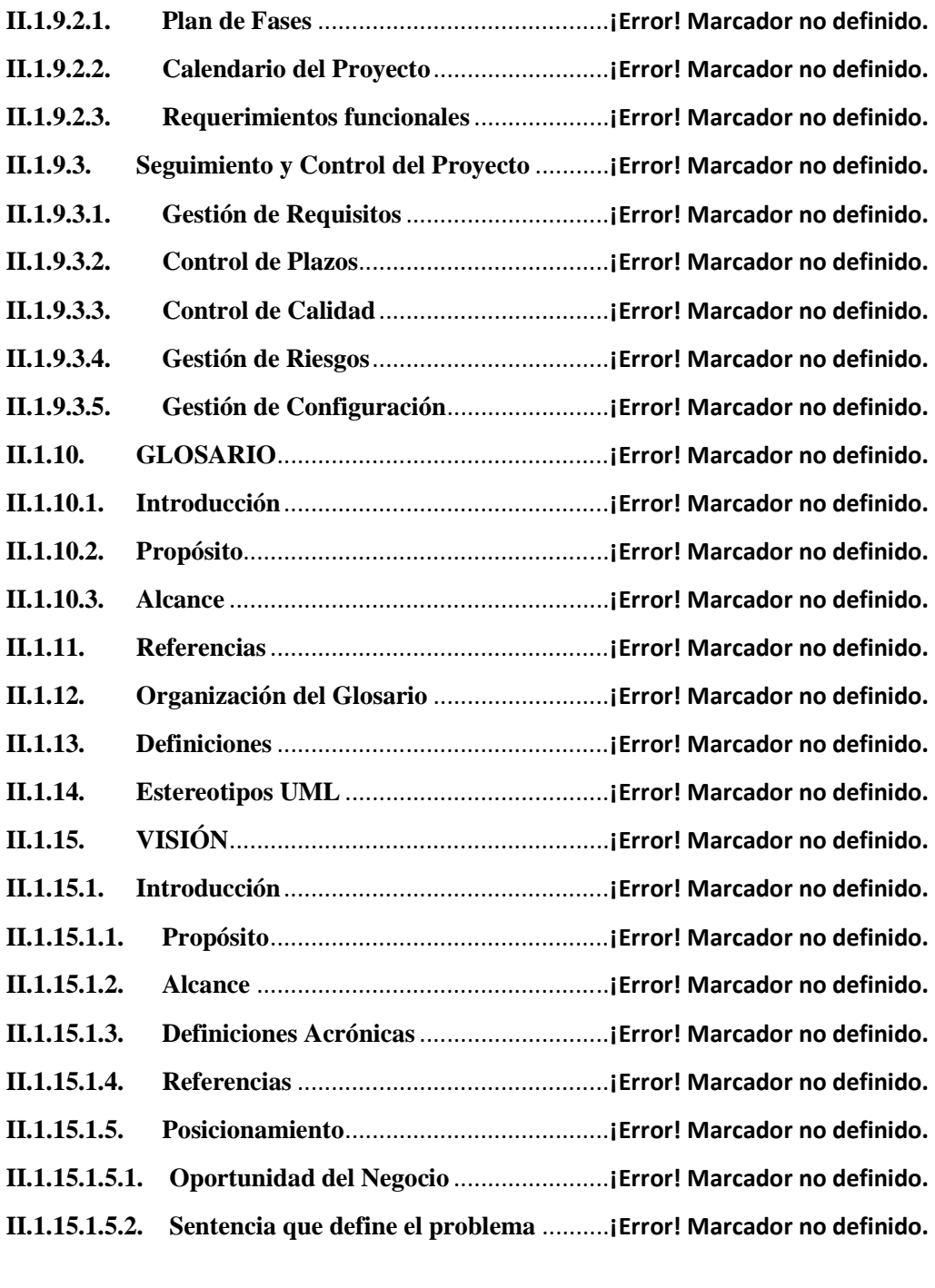

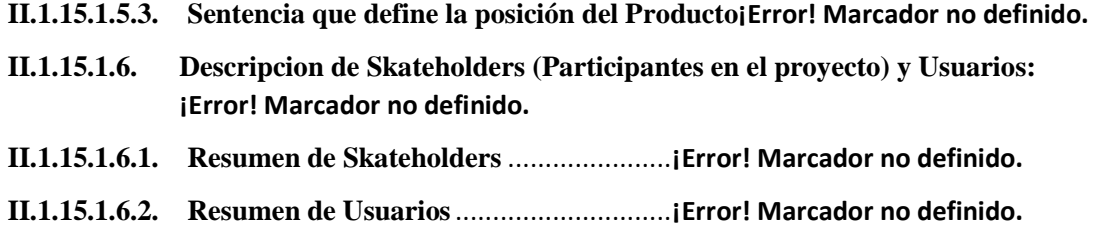

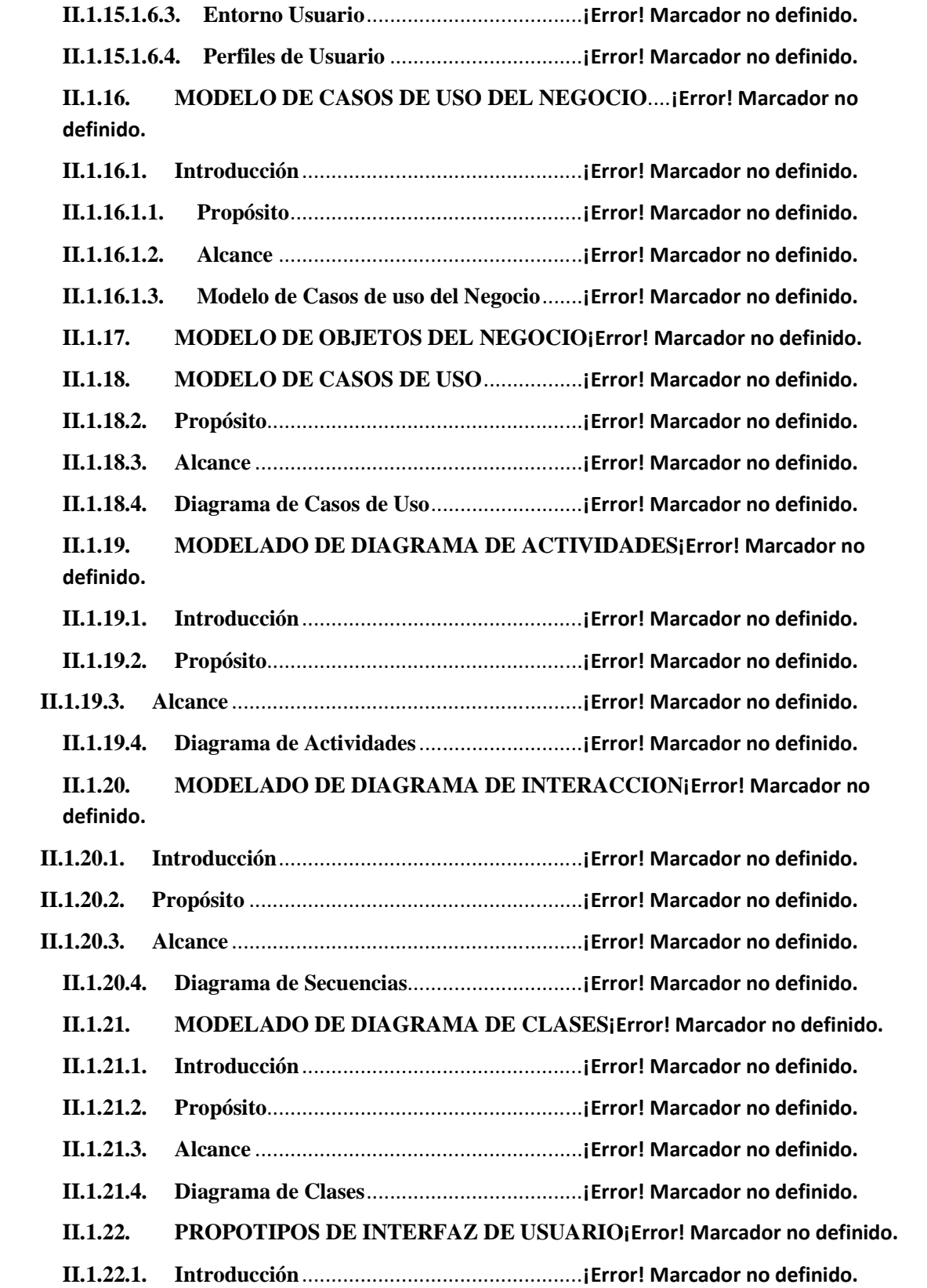

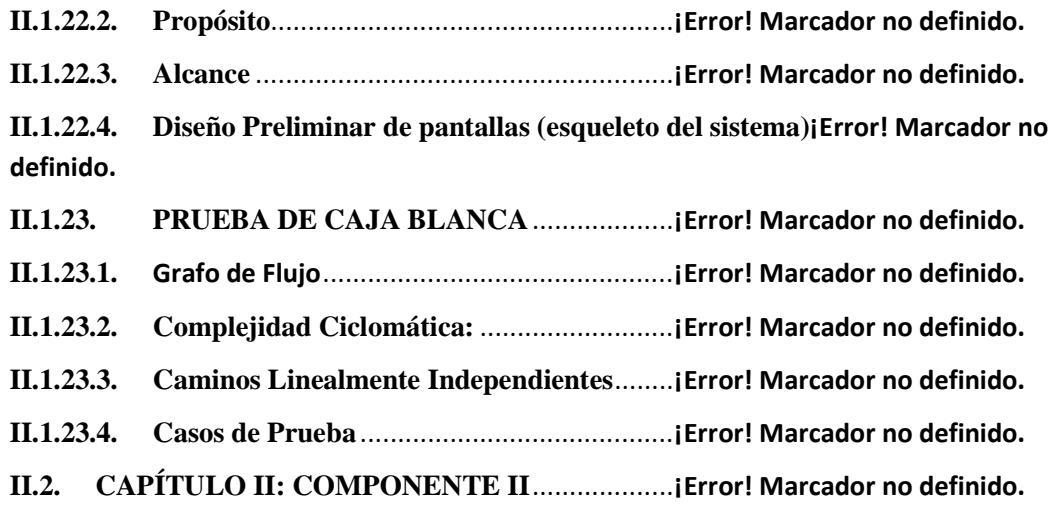

**II.2.1. Talleres de Capacitación al personal Administrativo de la Empresa SIVAV s.r.l. en el uso del Sistema Web para la comercialización electrónica de Productos.¡Error! Marcador no definido.**

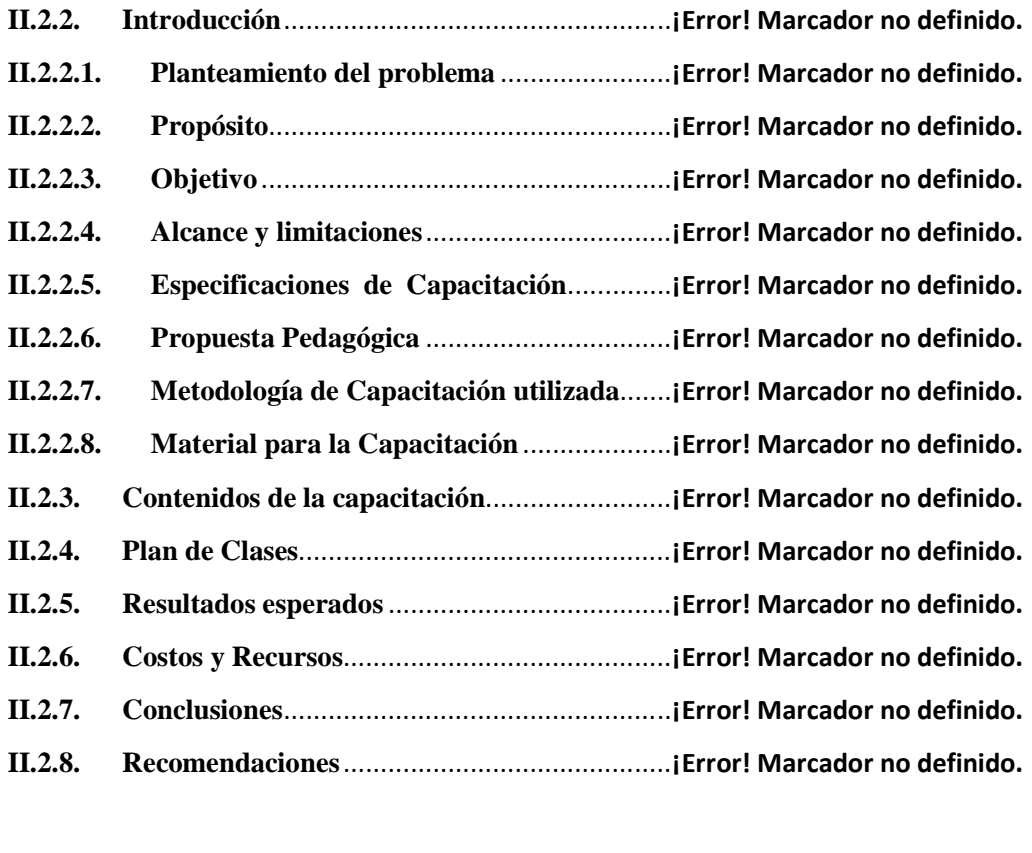

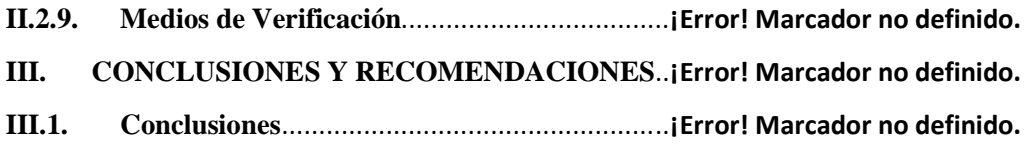

**III.2. Recomendaciones** ............................................ **¡Error! Marcador no definido.**

#### **INDICE DE TABLAS**

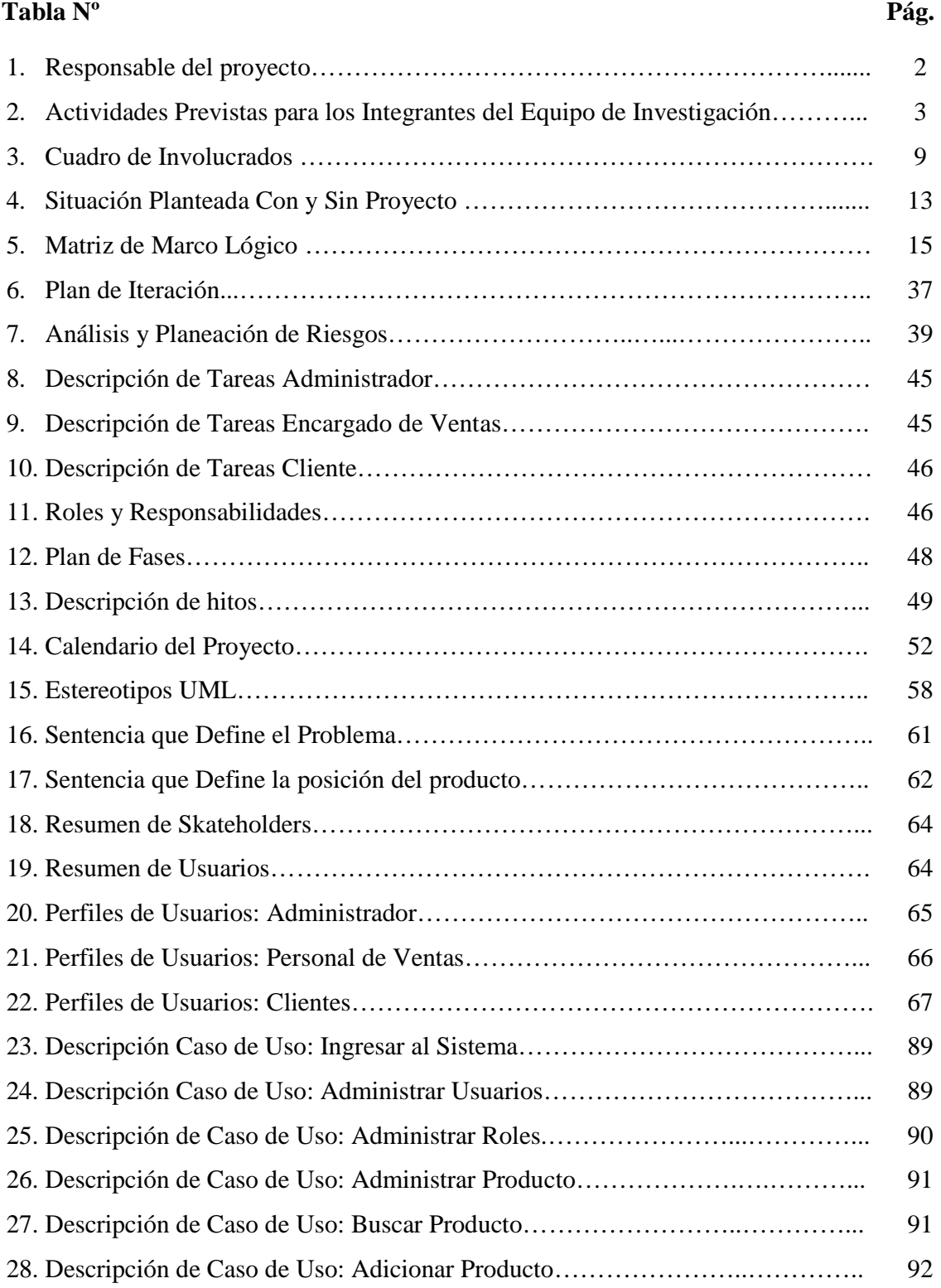

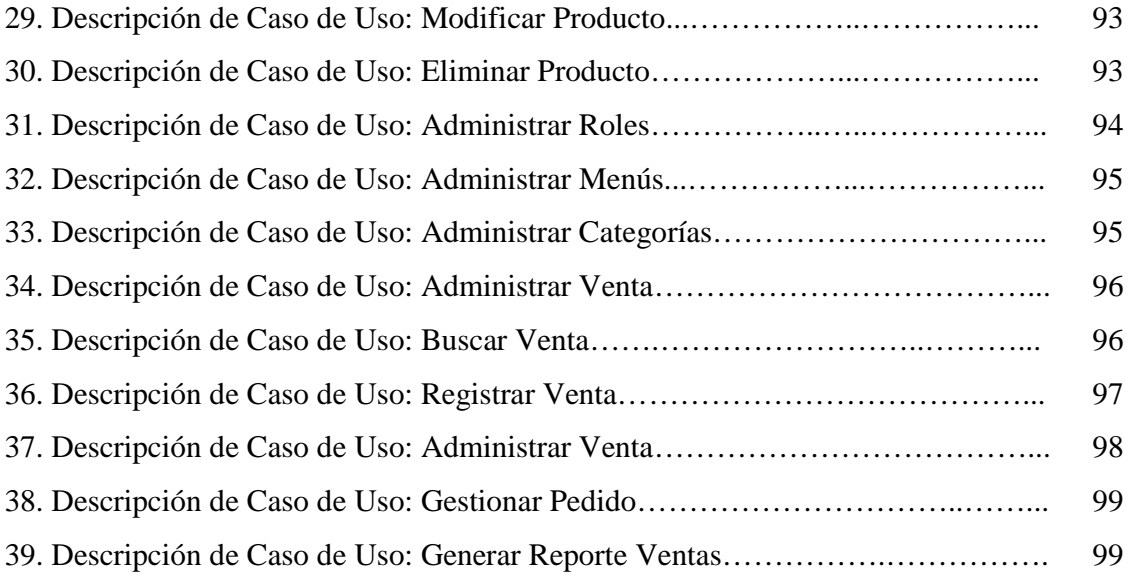

# **ÍNDICE DE FIGURAS**

# **Figura Nº**

## Índice de Figuras

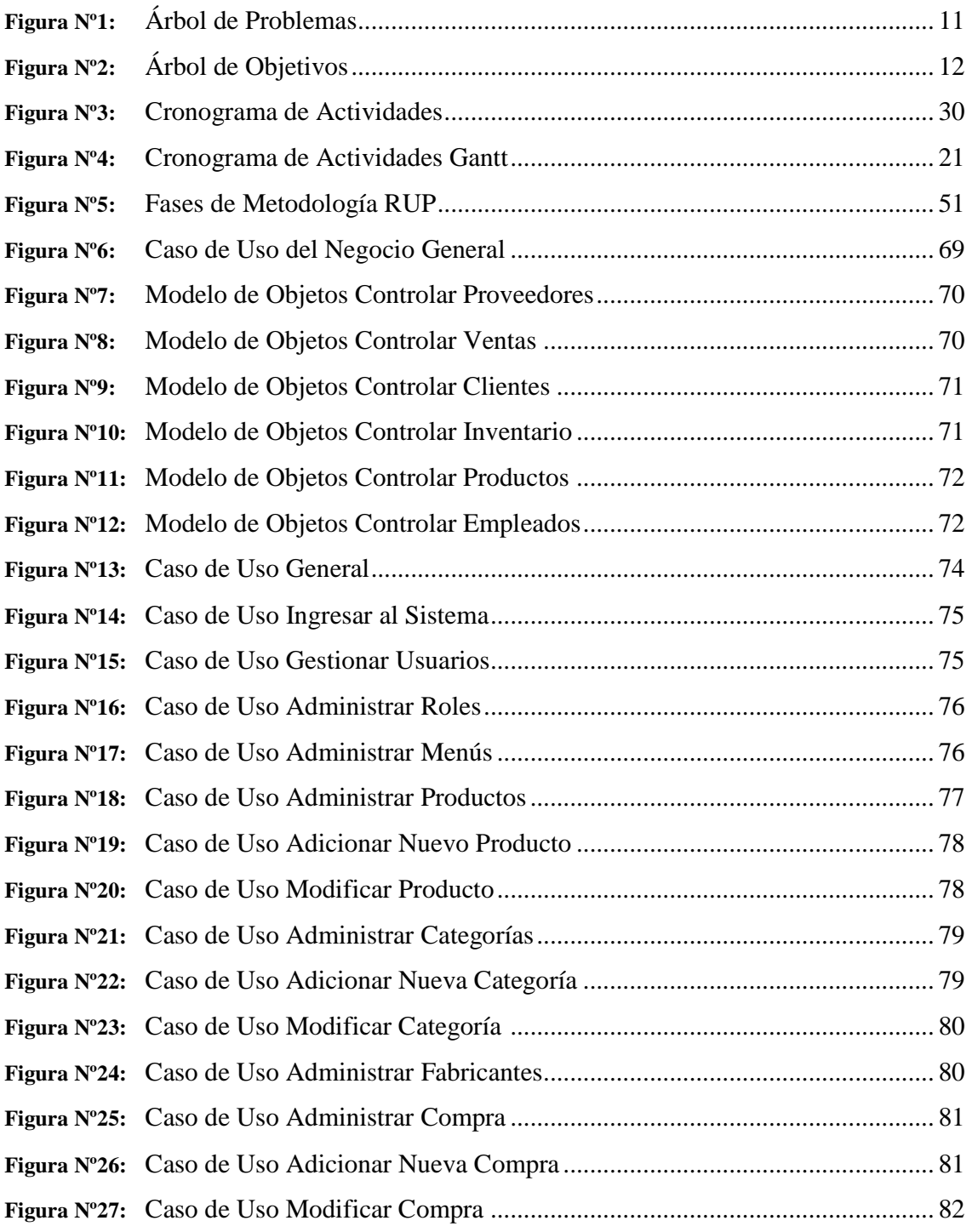

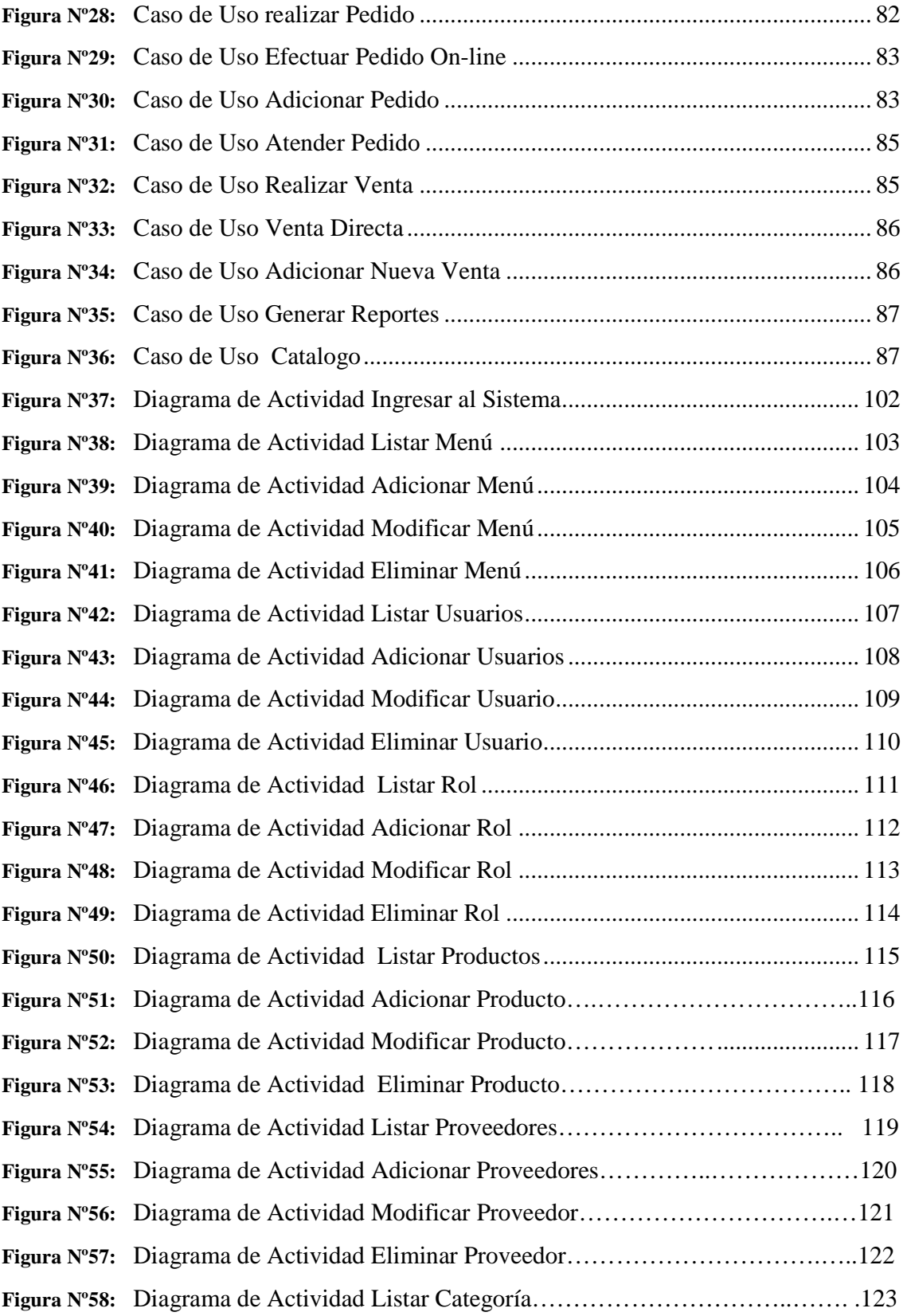

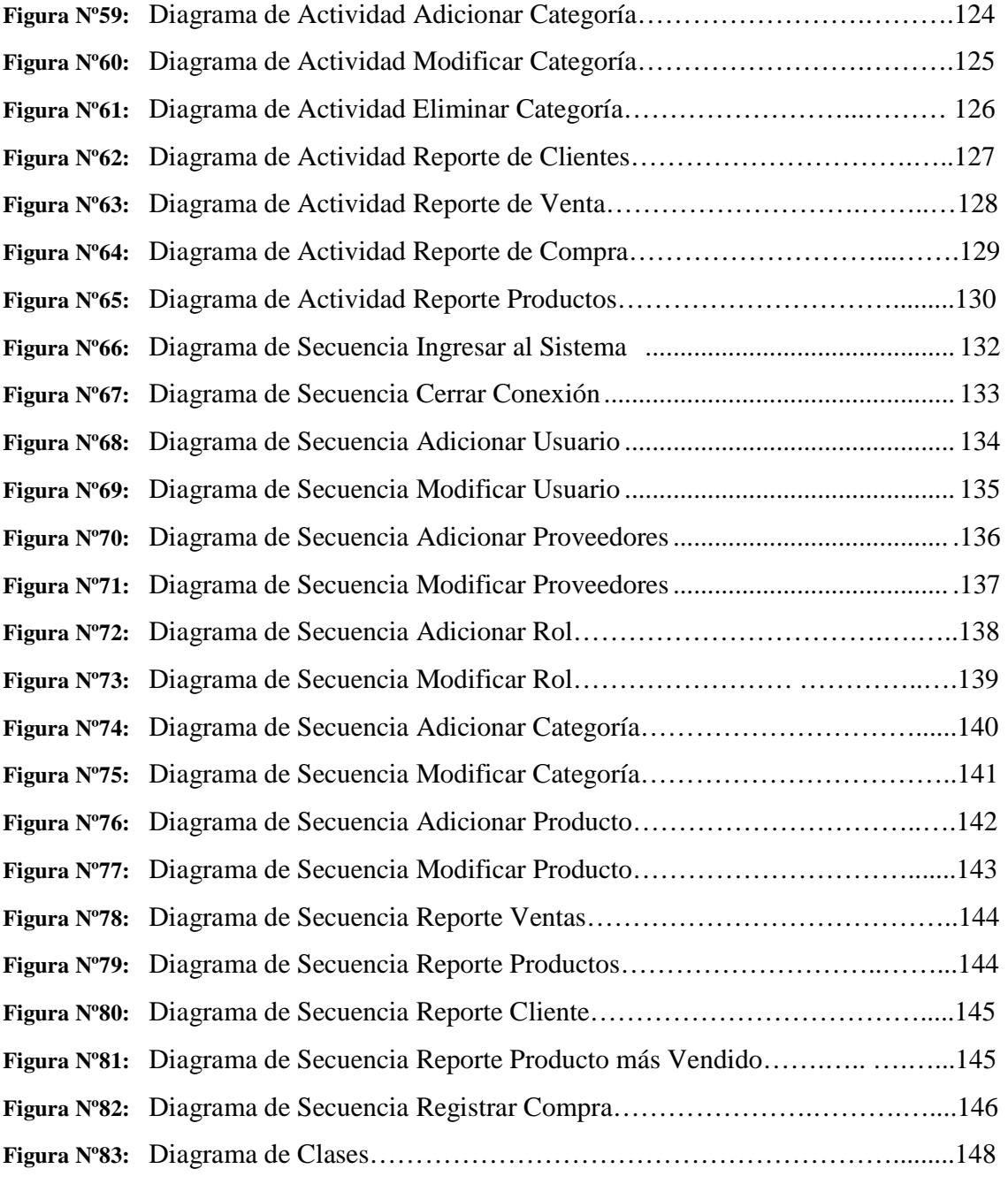